# **PIDklaus**

# **Funktion**

Schnellere Variante des PID-thijs um Cavities zu stabilisieren. Klaus modifizierte den PID-thijs mit schnelleren Operationsverstärkern, um Bandbreiten von bis zu 1 MHz zu erreichen.

# **Module A\_5**

- 1. R5 → 500, R11 → 5k: Sorgt für eine 10-fache Verstärkung vom Error-Input gegenüber dem Control-Input
- 2. IC4 → AD829, {R9, R6} → 5k, {R5, R7, R8} → 1k, Pin5 AD829 → 22p: Der AD829 ist über einen kompensations Kondensator und Widerstände in der Feedback-Loop einstellbar (s. Datenblatt Tabelle 4) Darum müssen die Widerstände auf passende Werte begrenzt werden, da die Ausgangswerte viel zu groß sind.
- 3. IC7 → OP27: Diese Änderung sorgt für eine größere Bandbreite im Monitor-Output

## **Module B\_4**

- 1. {R11, R13, R16} → 500, R17 → 5k, R12 → 50, C20 →10p, Pin5 AD829 → 100p: Auch hier werden geeignete Widerstandswerte für die durch S1 einstellbare Verstärkung genutzt.
- 2. P-Teil: {R14, R4} → 1k, R9 → 10k, R9||1n + 1k, IC1 → AD829, Pin5 AD829 → 21p, C15 → nichts: Die hier verwendeten Widerstände und Kondensatoren sorgen um eine ca. 10-fache Verstärkung, wobei die parallelgeschalteten Bauteile zu R9 extra Verstärkung für akustische Frequenzen bereitstellt (?!)
- 3. I-Teil: IC2 → OP27, {C1, C27} → 1n, R5 → 1k: Hier wird der OP27 aufgrund der größeren Bandbreite benutzt, die Reduzierung der Kondensatoren in der Rückkopplung auf 1n sorgen dafür, dass auch höhere Frequenzen geregelt werden können.
- 4. D-Teil: R8 → 100, C2 → 10n, IC3 → AD829, R3 → 10k, R6 → 1k, Pin5 AD829 → 68p, C13 → nichts: Der Hochpass R8 und C2 wurde so eingestellt, dass Frequenzen von bis zu 10MHz durchgelassen werden
- 5. IC4 → AD829, Pin5 AD829 → 22p, R7 → 100, C14 → 10p, R1 → 10k: Die im Vorraus veränderten Widerstände R4-R6 sorgen für eine bis zu 10-fache Verstärkung auch an dieser Verstärkerstufe.
- 6. Die nachfolgenden zwei Verstärkerstufen werden überbrückt.
- 7. IC8 → AD829, Pin5 AD829 → 22p, {R22, R23, R25} → 1k, {R20, R21} → nichts: Hier wird wie in der Current Bestückung des PIDs auf den Output Offset verzichtet. Die Verstärkung hier beträgt nochmal einen Faktor 2

# **Optionen und Alternativen**

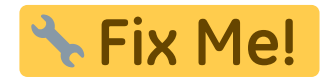

Last<br>update: update: 2018/03/19 eigenbau:regler:pidklaus:start https://elektroniq.iqo.uni-hannover.de/doku.php?id=eigenbau:regler:pidklaus:start&rev=1521467368 13:49

# **Performance**

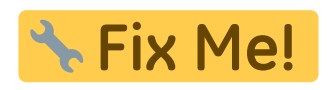

**Datum**

Beginn des Projekts: März 2018

**Status**

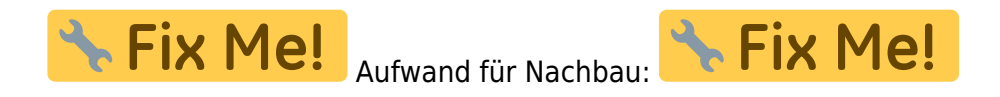

#### **Entwickler**

Knut Stolzenberg, knut-stolzenberg@t-online.de

#### **Anwender**

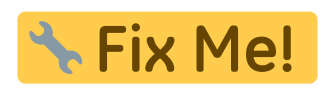

**Schaltungsprinzip**

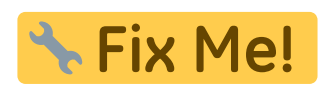

#### **Schaltplan**

- Der [Schaltplan](https://elektroniq.iqo.uni-hannover.de/lib/exe/fetch.php?media=eigenbau:regler:pidklaus:start:start_schematic.pdf) im PDF-Format
- Die Source des Schaltplans ist auf der [Download-Seite des Wiki](https://elektroniq.iqo.uni-hannover.de/doku.php?id=eigenbau:regler:pidklaus:src:sourcen#start) abgelegt.

## **Layout**

- Abmessungen der Leiterplatte: Fix Me!
- **Fix Me!** Versorgung:
- **\* Fix Me!** Anzeigen:
- Der Bestückungsdruck: [start\\_layout.pdf](https://elektroniq.iqo.uni-hannover.de/lib/exe/fetch.php?media=eigenbau:regler:pidklaus:start:start_layout.pdf)
- Die Bestückungsliste: [start\\_bom.pdf,](https://elektroniq.iqo.uni-hannover.de/lib/exe/fetch.php?media=eigenbau:regler:pidklaus:start:start_bom.pdf) [start\\_bom.xls](https://elektroniq.iqo.uni-hannover.de/lib/exe/fetch.php?media=eigenbau:regler:pidklaus:start:start_bom.xls)
- Die [gezippten Gerberdaten](https://elektroniq.iqo.uni-hannover.de/lib/exe/fetch.php?media=eigenbau:regler:pidklaus:start:fixme.zip) für die Bestellung der Platine
- Die Source des Layouts im pcb-Format liegt auf der [Download-Seite des Wiki.](https://elektroniq.iqo.uni-hannover.de/doku.php?id=eigenbau:regler:pidklaus:src:sourcen#start)

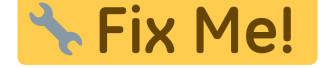

# **Gehäuse**

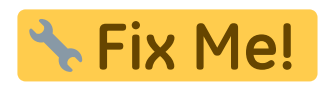

# **Test**

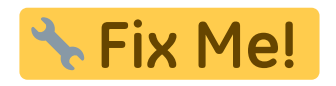

# **Bedienung**

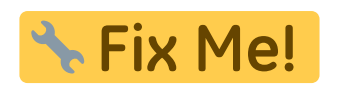

# **Bilder**

# **Kalkulation**

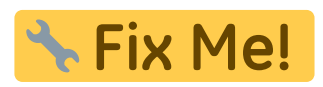

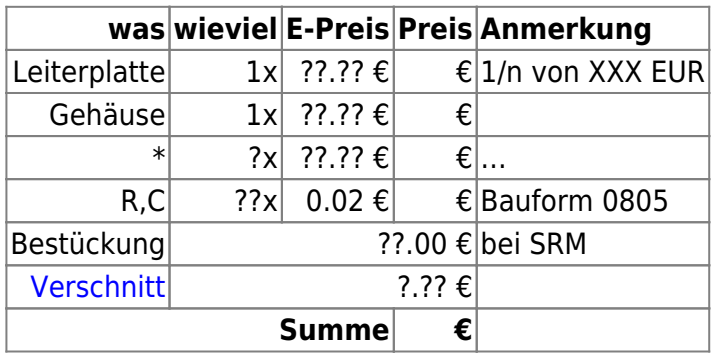

Last update: 2018/03/19 eigenbau:regler:pidklaus:start https://elektroniq.iqo.uni-hannover.de/doku.php?id=eigenbau:regler:pidklaus:start&rev=1521467368 13:49

# **Meckerliste**

Was für die nächste Version zu tun ist: (

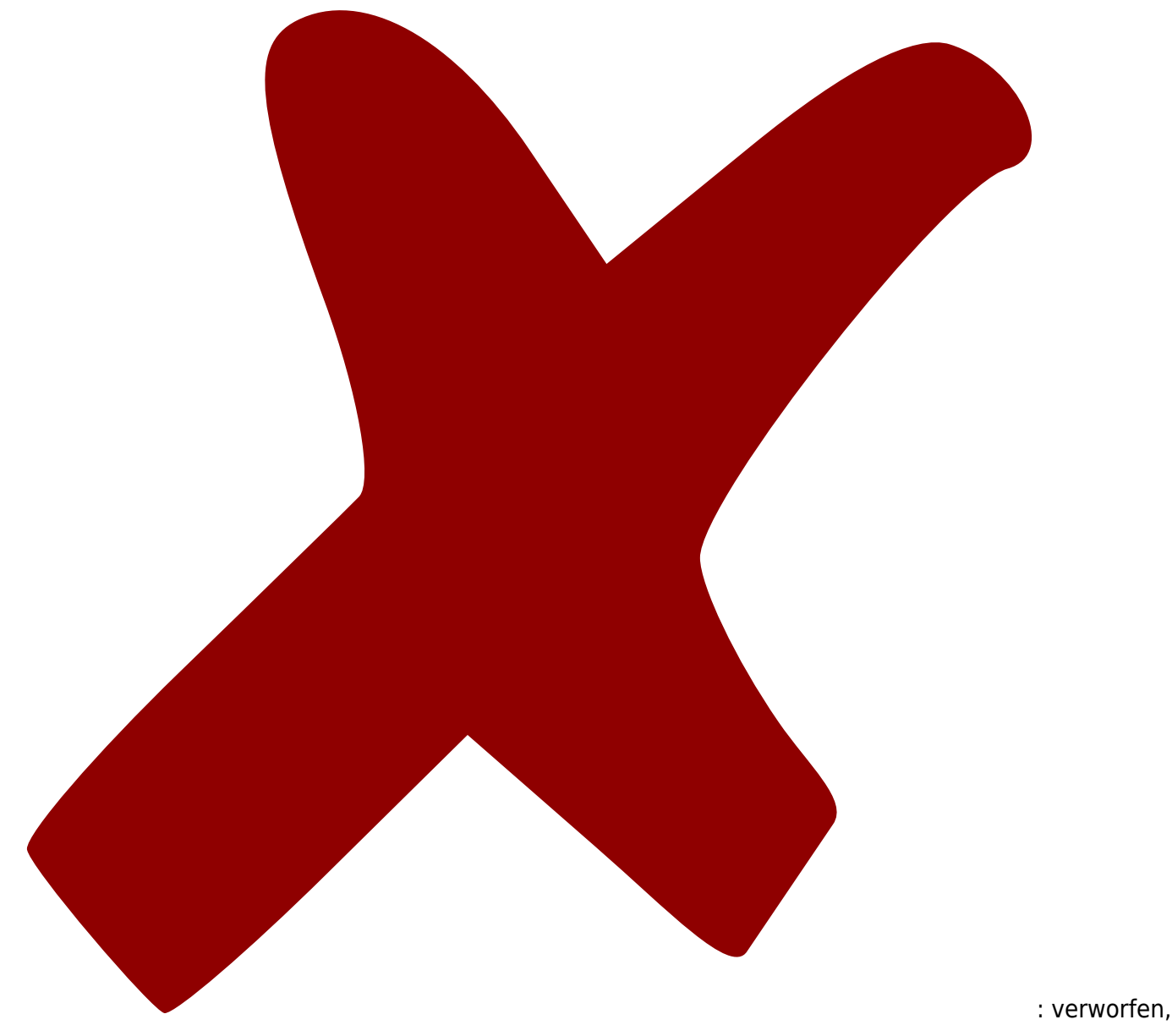

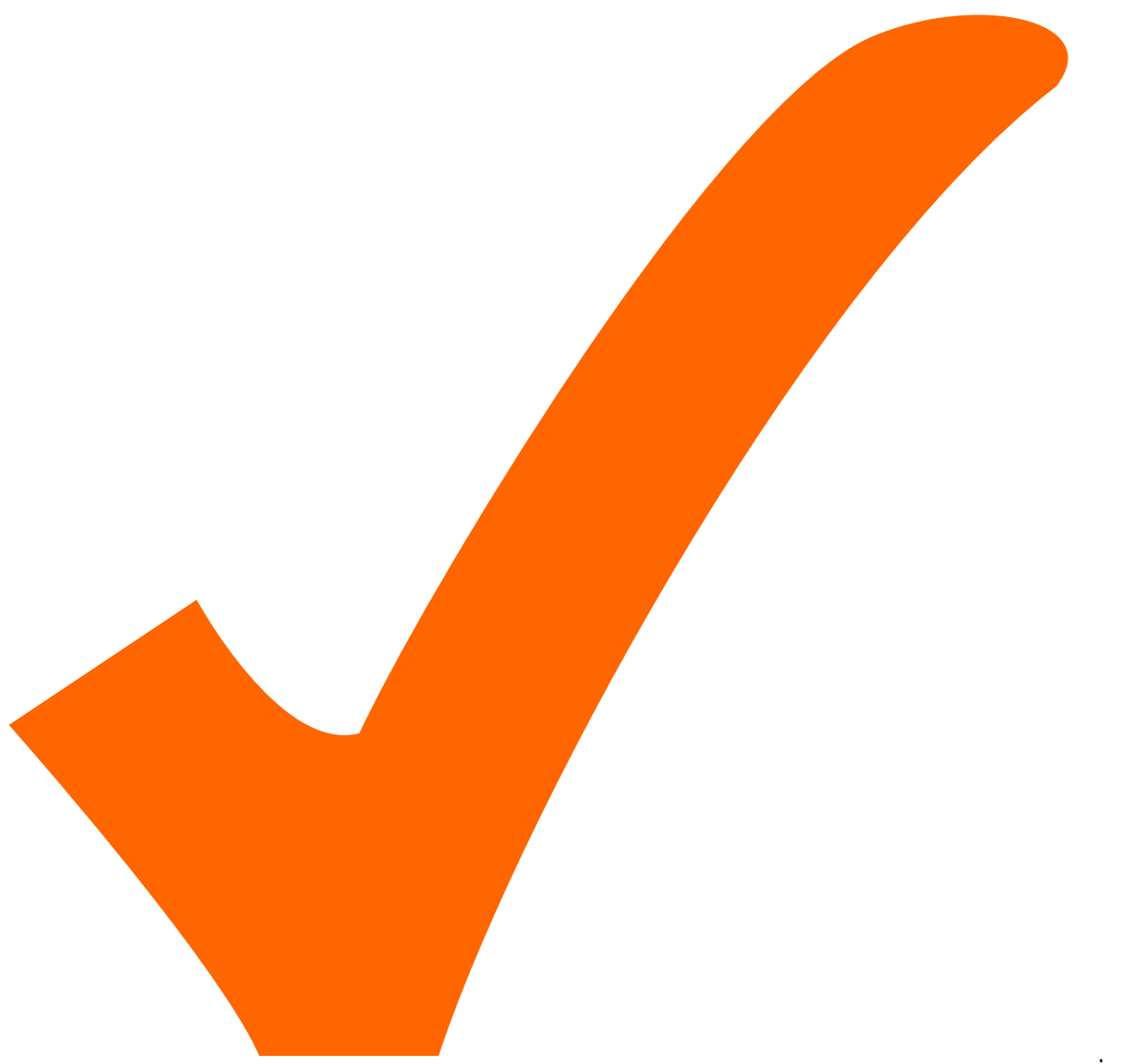

: in Arbeit,

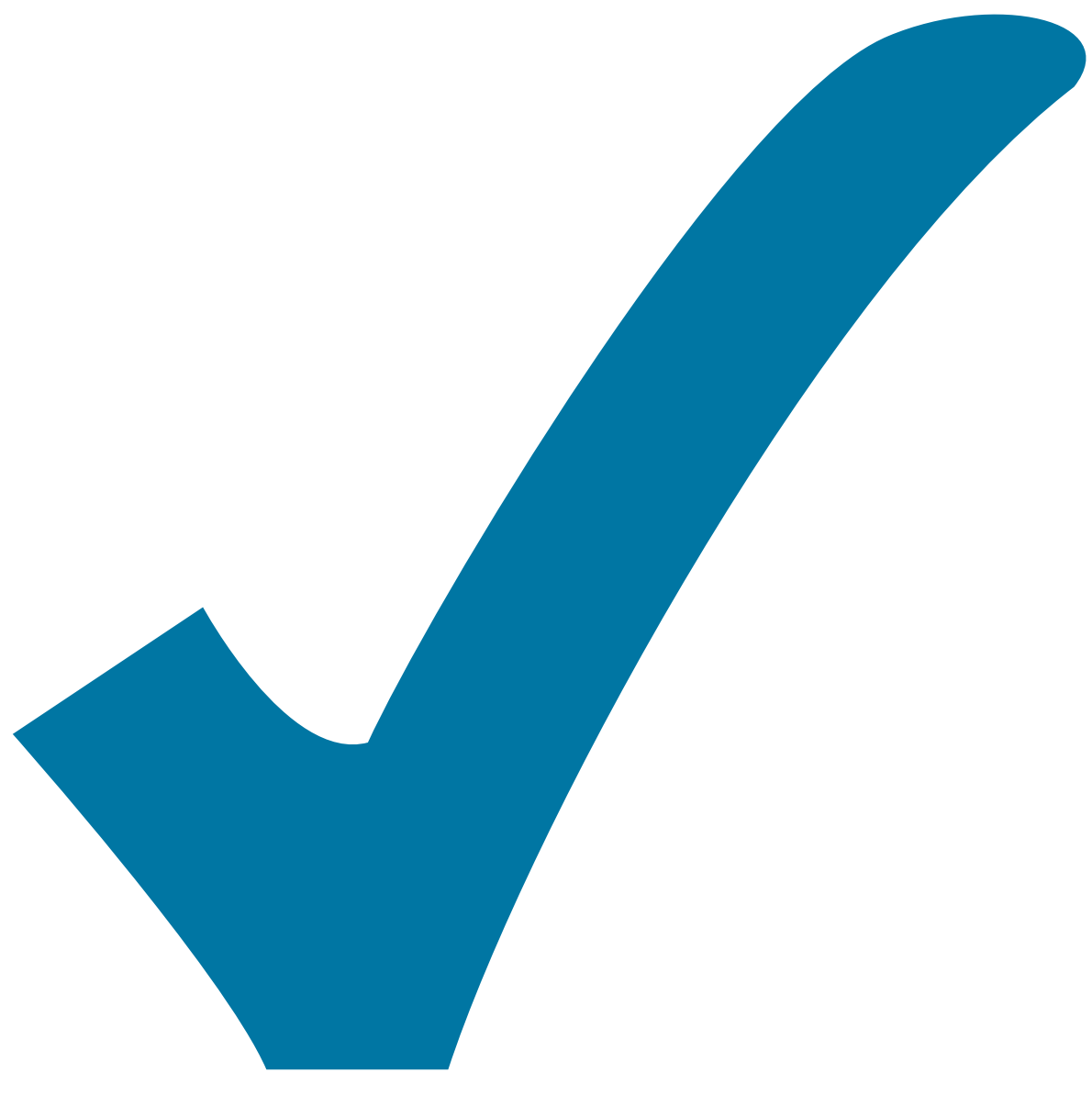

Schaltplan, aber noch nicht im Layout,

: im

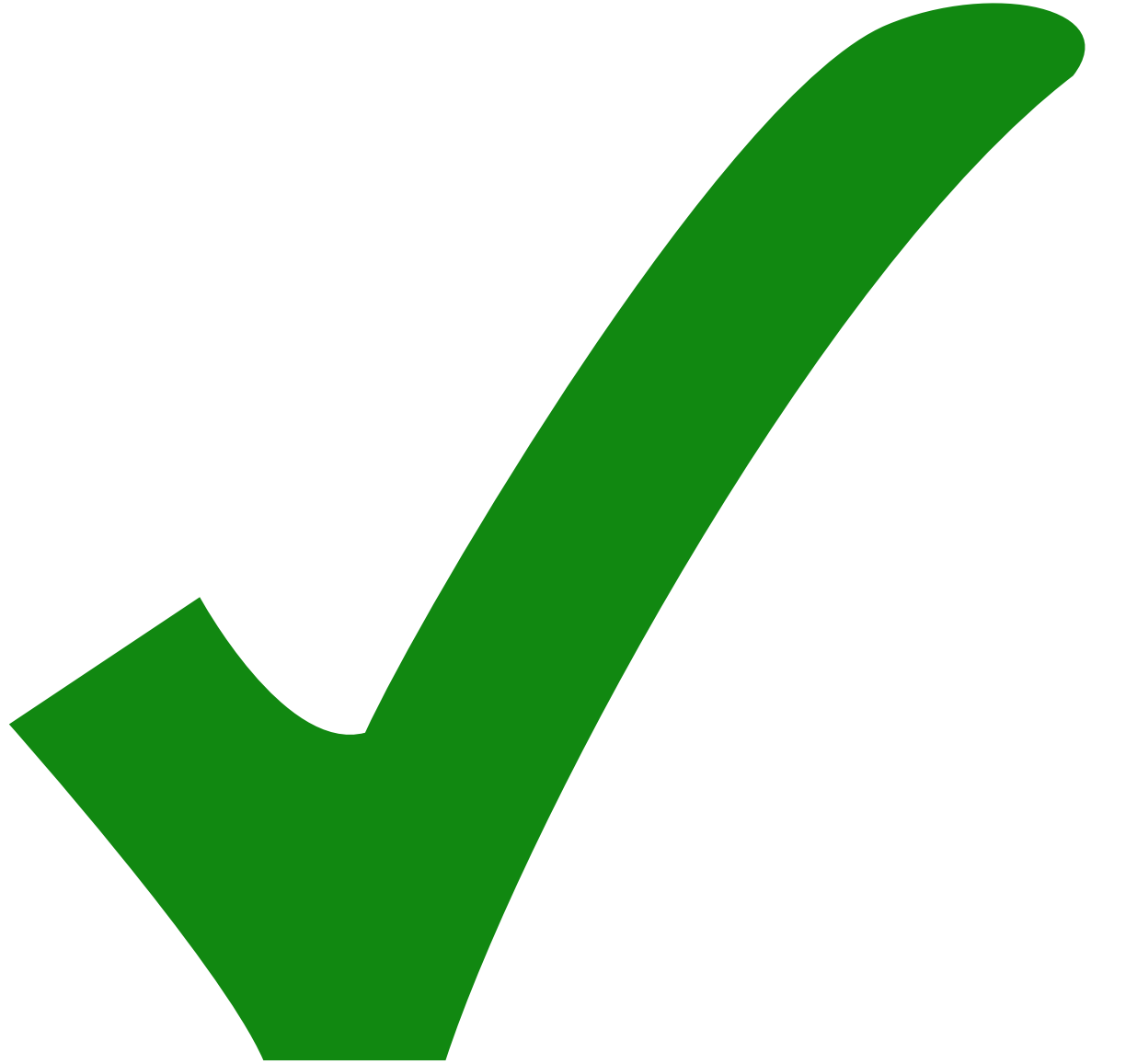

: erledigt)

From: <https://elektroniq.iqo.uni-hannover.de/>- **ElektronIQ**

Permanent link: **<https://elektroniq.iqo.uni-hannover.de/doku.php?id=eigenbau:regler:pidklaus:start&rev=1521467368>**

Last update: **2018/03/19 13:49**

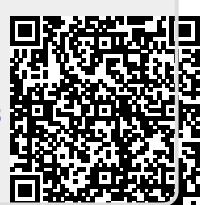